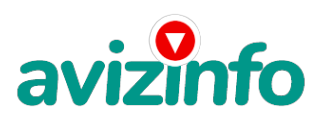

## **"Microsoft Outlook: Углубленный курс"**

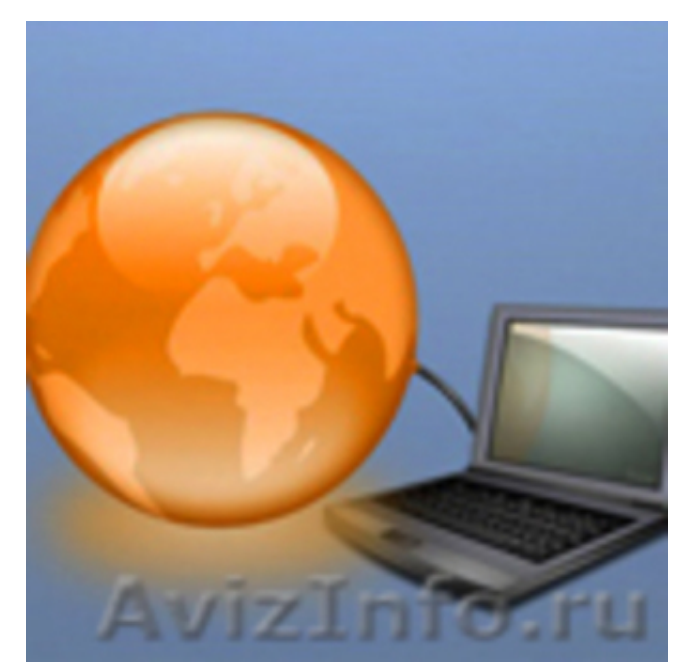

Краснодар, Россия

"Microsoft Outlook: Углубленный курс для пользователей Microsoft Outlook XP/2007"

Задачи в Outlook: создание, изменение и удаление задач

Планирование в календаре времени задачи.Установка или удаление оповещения для задачи.Отправка отчета о состоянии задачи.

Календарь в Outlook: Встречи, собрания и события, создание, изменение, удаление. Настройки календаря

Автоматическая и ручная запись элементов и файлов в дневник.

Настройки дневника

Создание, изменение и удаление заметок

Работа со страницей "Outlook сегодня"

Организация и просмотр элементов: работа с полями, сортировка, отбор, группировка , поиск

Конфигурация и настройки Outlook. Outlook и Microsoft Exchange Server.

Коллективная работа в Outlook: назначение задач, совместный доступ к папкам

Некоторые стандартные приемы управления рабочим временем с помощью Outlook

Опытные преподаватели проводят не только курсы в группах, но и семинары, обучают сотрудников фирм. Отзывы о проведенном обучении всегда отличные. Выпускники курсов могут пользоваться всеми возможностями : от бесплатного трудоустройства до обучения со скидками на других отделениях центра «Плеяды», посещения клубов, участия в бесплатных лотереях.

При обучении в летний период (июнь-август) все слушатели курсов участвуют в традиционной Лотерее для Героев (призы: уикенд в SPA-отеле 5\*, ноутбук, романтический вечер на двоих в лучшем ресторане города и т.д. Розыгрыши призов прошлых лет см. на сайте).

Цена: **2 300 руб.** Тип объявления: Услуги, предлагаю Торг: неуместен

**Образовательный центр "Плеяды"**

**(861) 274-77-36 ул.Ленина 65, офис 408**